# **L'IMPRIMÉ AUGMENTÉ FACILE**

SnapPress est une application mobile qui vous permet de révéler et déposer des contenus en réalité augmentée sur tout support imprimé.

#### Comment ça marche ?

Snapez les pages de vos imprimés à l'aide de l'application mobile et révélez les contenus digitaux qui s'y cachent. Vous pouvez désormais interagir avec n'importe quel support imprimé afin d'accéder à une multitude de contenus numériques ( vidéo, site web, fichier PDF, questionnaire, jeux, musique, animations 3D, offres spéciales ... )

### À VOUS DE JOUER

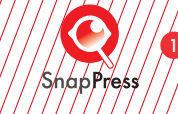

1

1

1

2

7

7

3

 $^{\prime}$  .

2

2

téléchargez/labblidatibn Snappress sur votre smartohone ou tablette

 $\beta$ ndpez/»/les/pager dy dodyment

Découvrez les/contenus exciusifs/gui s'y cacheni

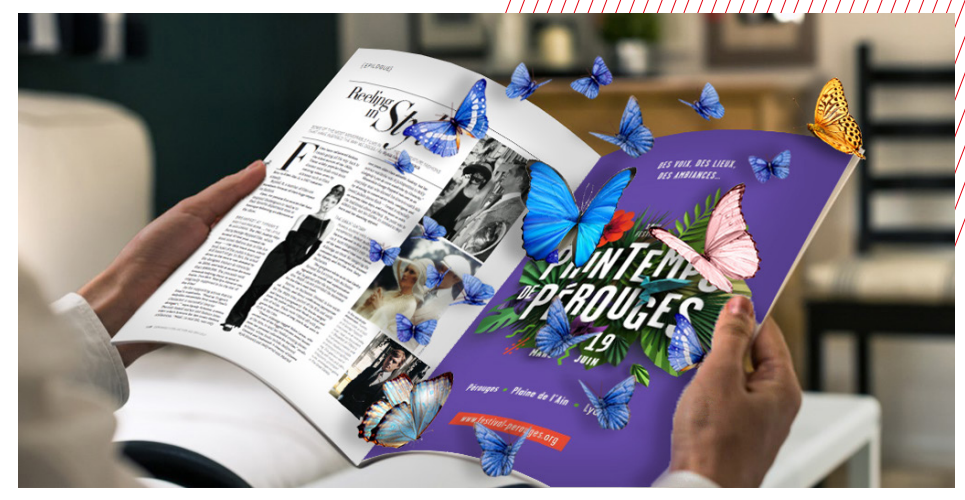

## NOS SOLUTIONS

Avant, pendant ou après impression, insérer facilement de la réalité augmentée dans vos imprimés.

### **PREPRESS** *Plug-In ADOBE InDesign SnapPress Publisher*

Le plug-In « SnapPress Publisher » permet d'utiliser tous les outils d'édition à disposition dans InDesign, d'enrichir vos documents de calques interactifs en réalité augmentée.

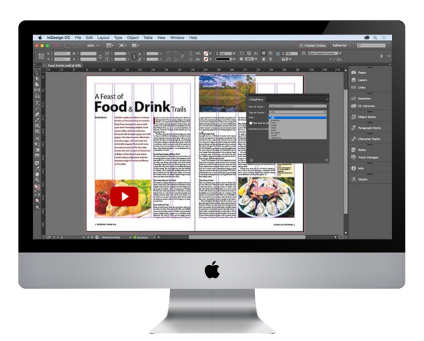

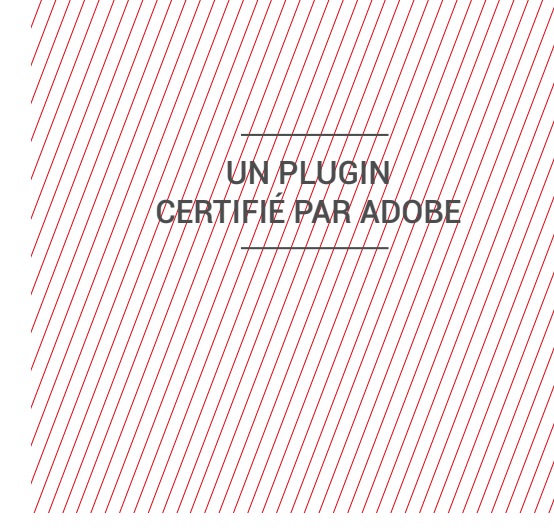

### **POSTPRESS** *Plateforme (tout en ligne)*

Modifier en temps réel vos documents déjà scénarisés au travers du Plug-In InDesign SnapPress Publisher. Importer de nouveaux visuels, même déjà imprimés, afin de les enrichir à l'aide de nos calques interactifs en réalité augmentée.

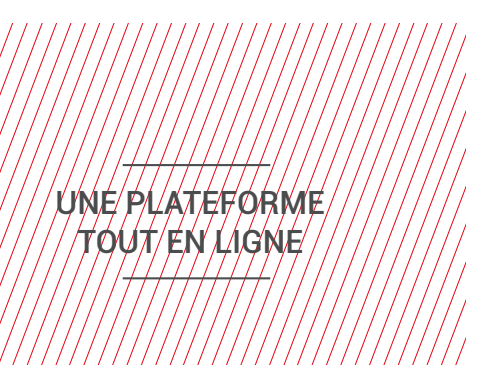

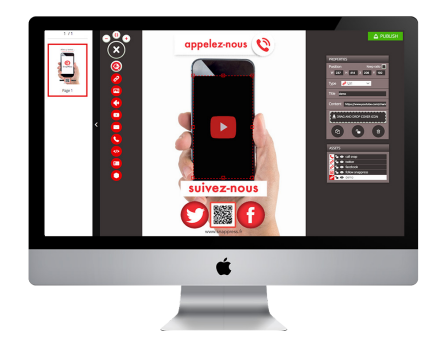

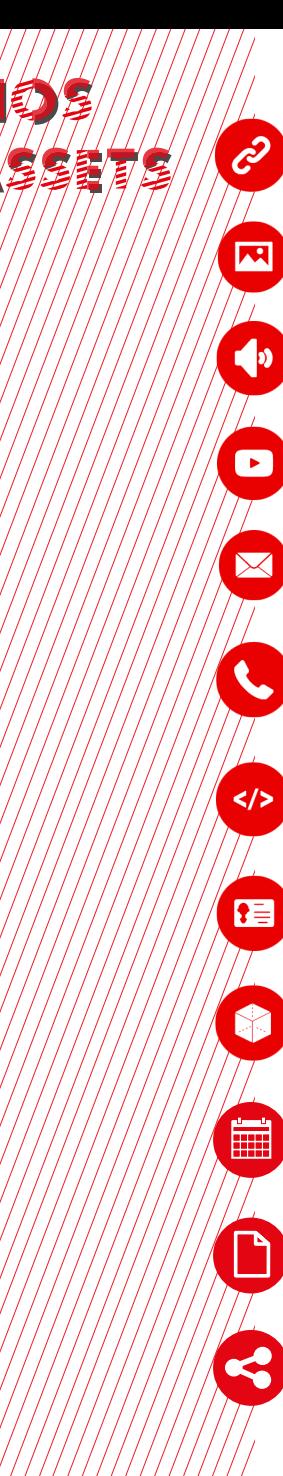

URL : créez des liens cliquables vers vos contenus internet

Image : enrichissez vos documents d'images, animées ou non (Jpg, Gif, Png)

Audio : jouez une playlist, un morceau, un discours… (format MP3)

Vidéo : proposez des contenus vidéo à vos utilisateurs (format MP4)

Email : envoyez un email aux contacts ciblés et interagissez avec votre audience

Téléphone : un coup de fil ? Ajoutez un lien d'appel sur vos cartes de visite ou campagnes publicitaires presse pour créer du lien avec votre audience

Webview : reliez de mini sites web, personnalisables à l'envi, afin d'enrichir l'expérience utilisateur (HTML)

Vcard : un simple clic et le contact de votre interlocuteur s'enregistre sur votre terminal mobile (.vcf)

3D object : faites apparaître des objets 3D, animés ou non et donnez vie à vos supports 2D

Agenda : n'oubliez plus rien en enregistrant directement dans l'agenda de votre mobile les rendez-vous qui comptent

File : téléchargez en un clic une plaquette PDF ou un dossier de fichiers (.zip) sur votre mobile

Share : partagez en un clic une URL en accédant aux paramètres de partage de votre device mobile (réseaux sociaux, mail, message…